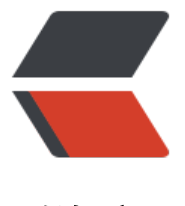

链滴

# 如何提高基于 Sp[ring](https://ld246.com) 项目的调试速度

作者:zonghua

原文链接:https://ld246.com/article/1473999088454

来源网站:[链滴](https://ld246.com/member/zonghua)

许可协议:[署名-相同方式共享 4.0 国际 \(CC BY-SA 4.0\)](https://ld246.com/article/1473999088454)

## **1. 优化容器扫描加载**

- 1. 分模块
- 2. 分包扫面,自下而上集成
- 3. 替换使用内存数据库
- 4. 使用延迟加载

#### **2. 热部署**

1. 使用 jetty 插件

<plugin>

```
 <groupId>org.eclipse.jetty</groupId>
   <artifactId>jetty-maven-plugin</artifactId>
   <version>9.2.12.v20150709</version>
   <configuration>
     <stopKey>stop</stopKey>
     <stopPort>4502</stopPort>
     <webApp>
        <contextPath>/</contextPath>
     </webApp>
     <httpConnector>
       <port>8080</port>
     </httpConnector>
     <reload>manual</reload>
   </configuration>
 </plugin>
```
原来 jetty 插件有两个团体推出,现在更新使用 eclipse.org 的版本

2. Spring Boot 不知道为什么已经取消模板的缓存,还是需要编译替换文件才能刷新

```
spring.devtools.restart.exclude=static/**,public/**
spring.devtools.restart.enabled=true
spring.freemarker.cache=false
spring.freemarker.suffix=.ftl
```
### **3. 热替换**

1. HotSpot

只能更改方法体,或者更改成员属性的参数

erCollection.java:255) jetty:run: add method not implemented; jetty:run: Operation not supported by VM<br>nection.iava: 454)

Debug 更改代码,然后重新编译类就可以替换

#### 2. Spring-Loaded

对 方法 | 字段 | 构造器 进行 添加 | 修改 | 删除, 类型 | 方法 | 字段 | 构造器 上的注解也允许修改

jetty:run: 1 class reloaded

但是因为 Spring 的 IOC 原理, 如果是注解的类还是需要重启容器才能起效

-javaagent:C:\Tools\springloaded-1.2.5.RELEASE.jar -noverify

#### 需要配置下载的包,然后在使用 jetty 启动的时候指定参数

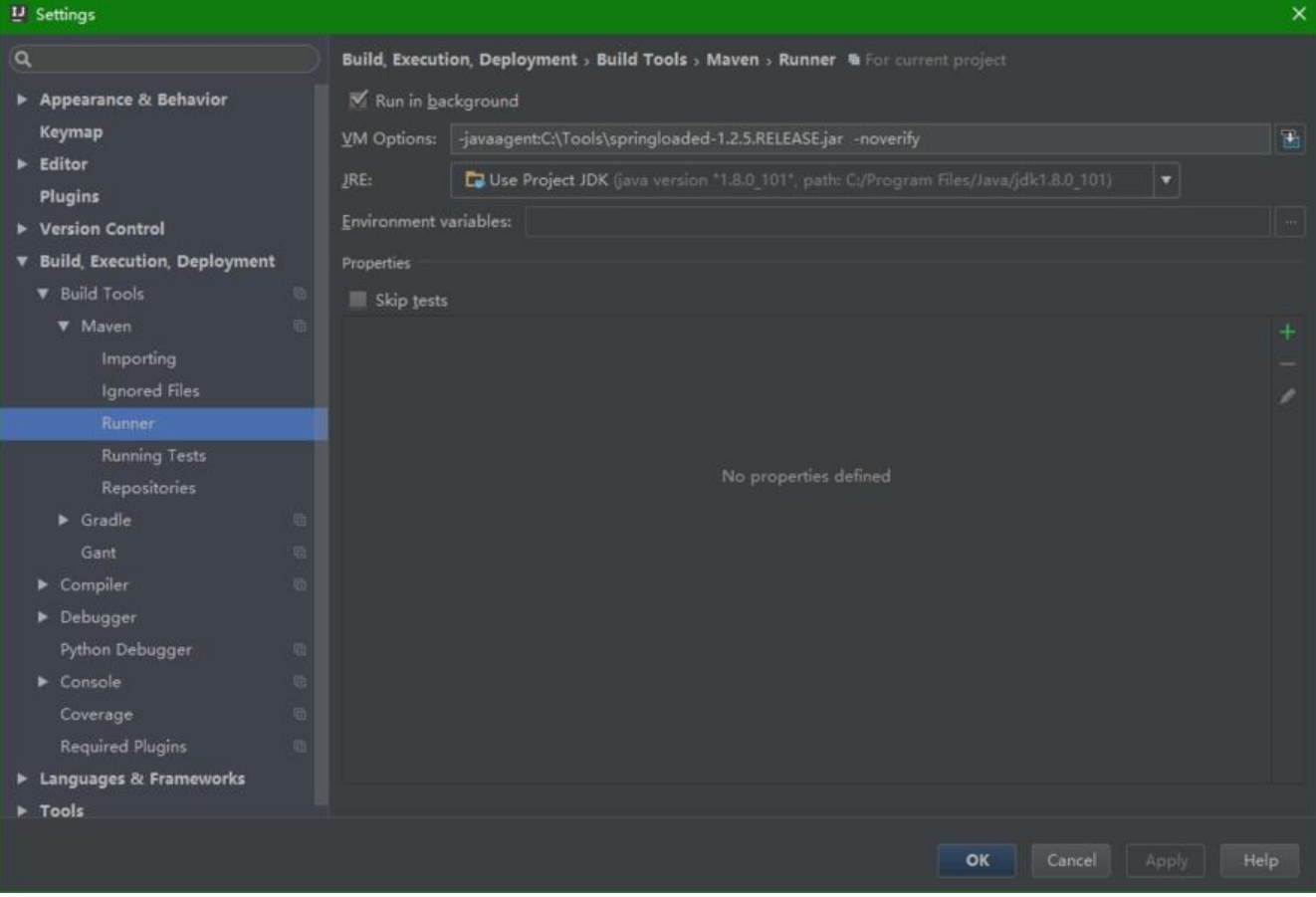

IDEA 使用 Ctrl+Shift+F9 编译类, 如果增加移除类就需要编译整个包